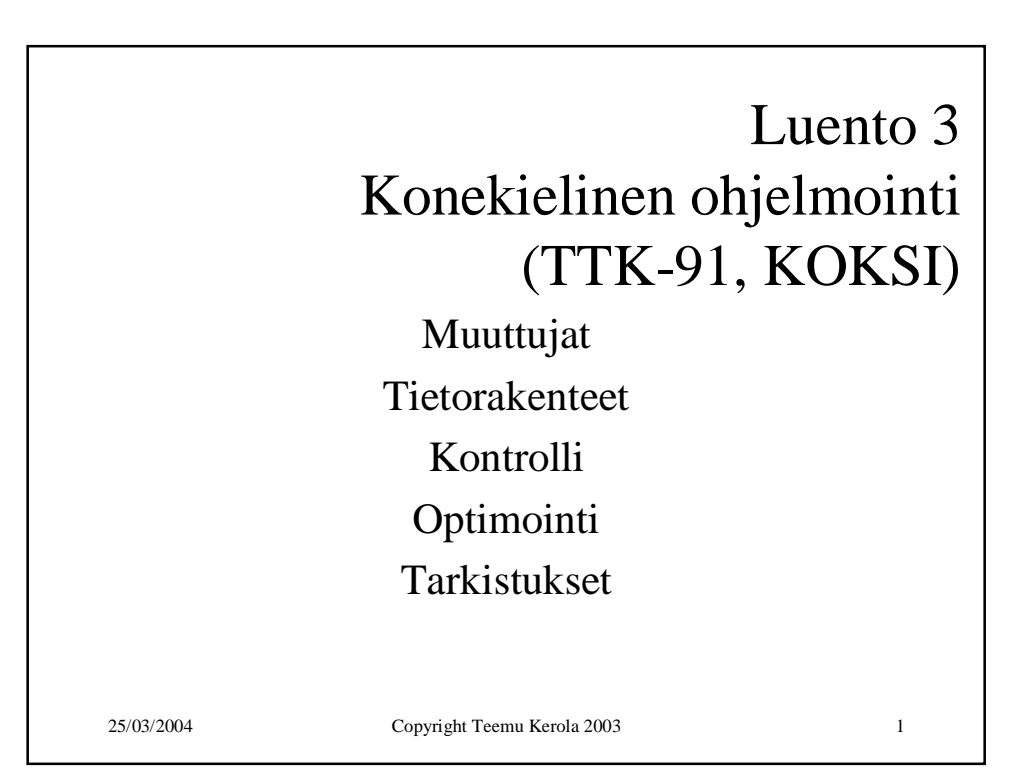

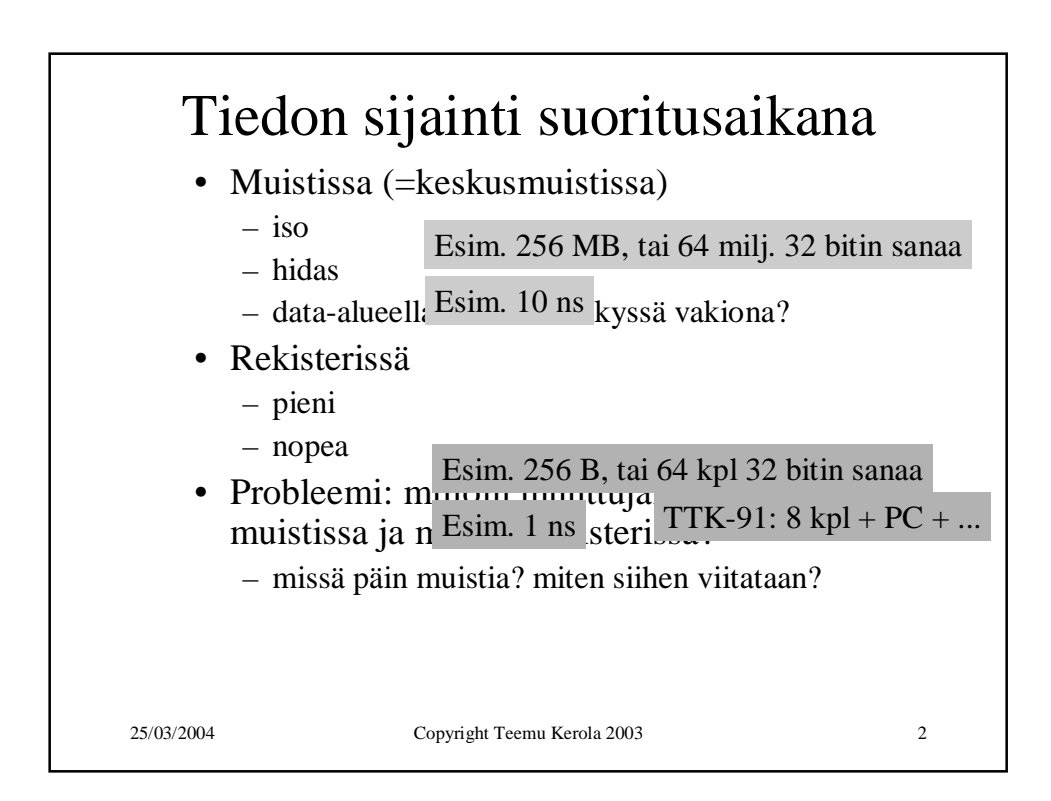

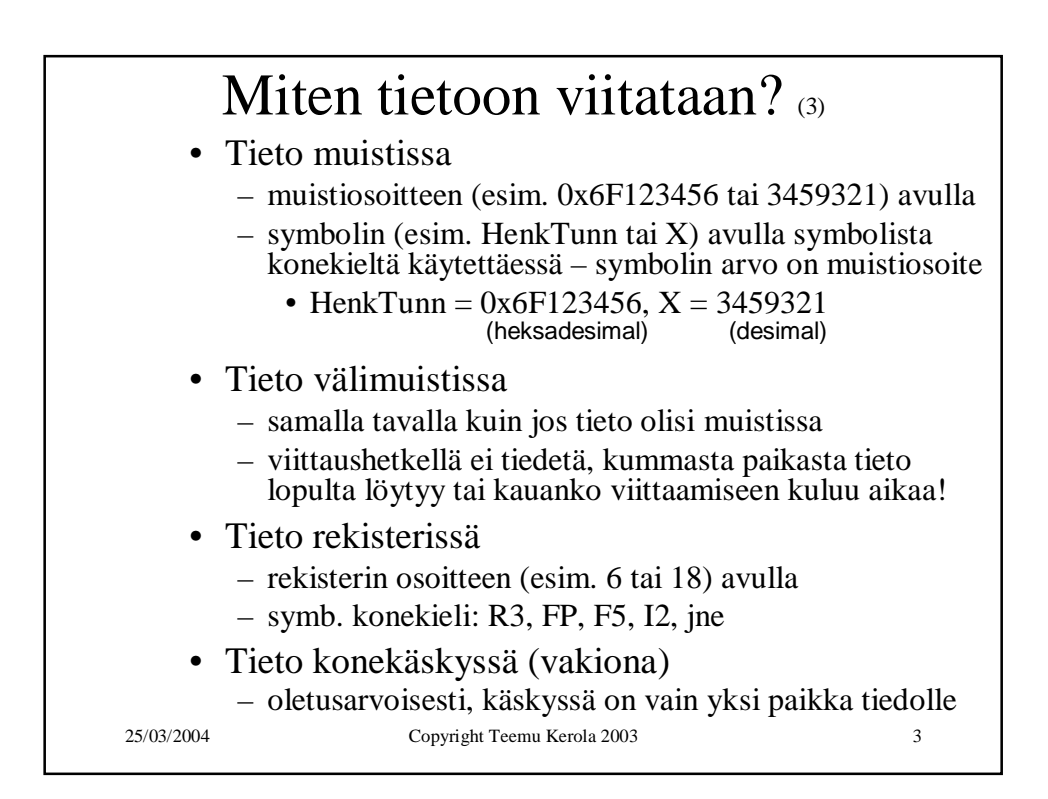

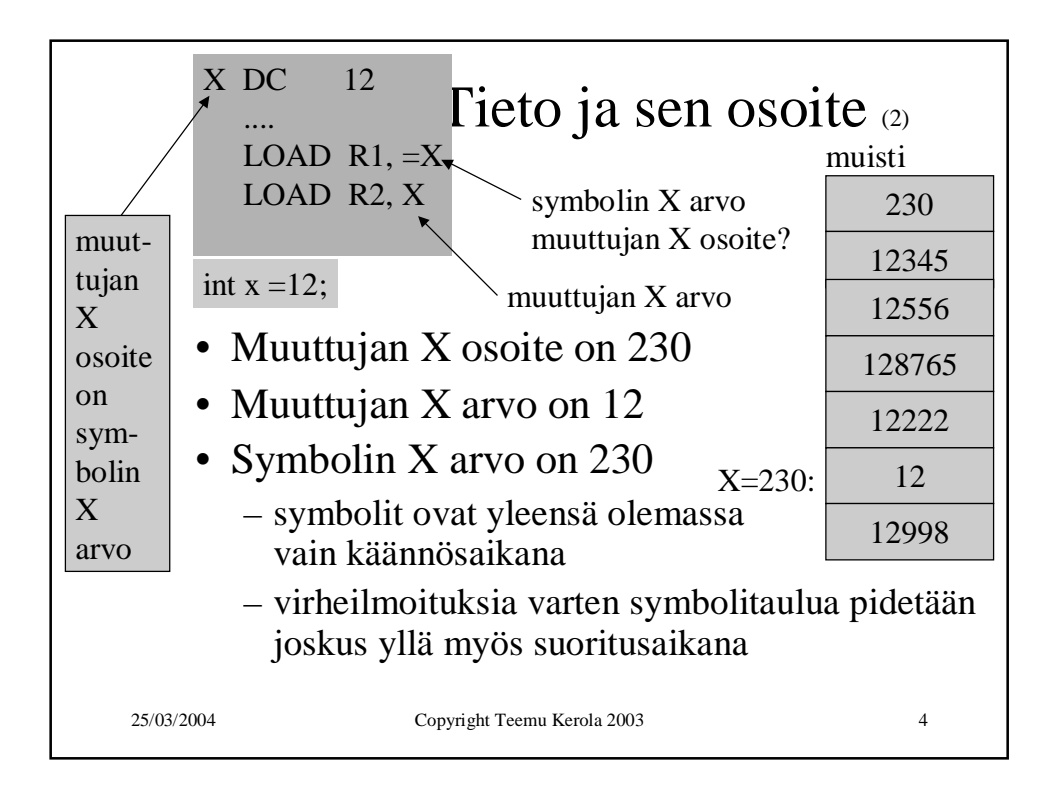

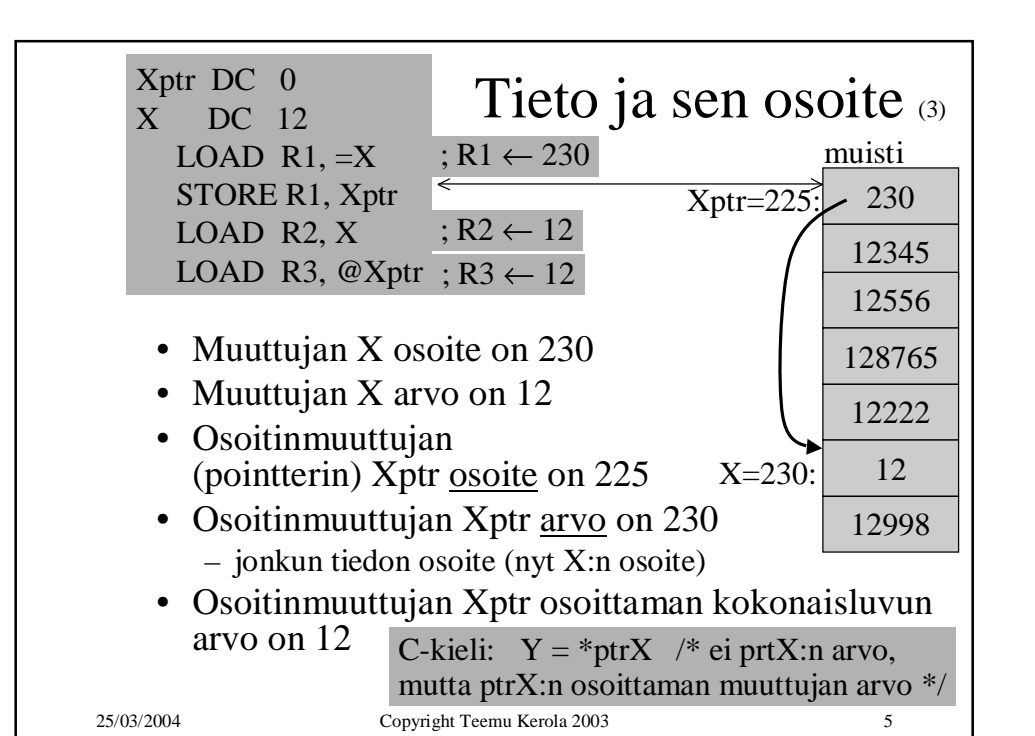

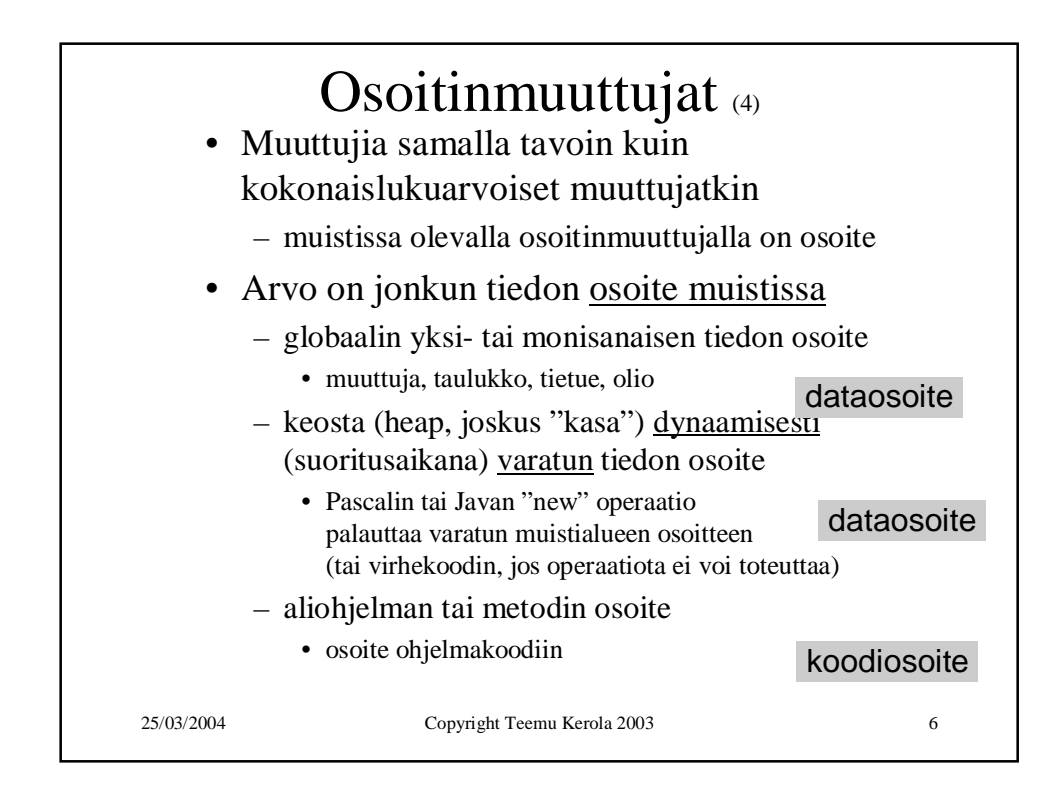

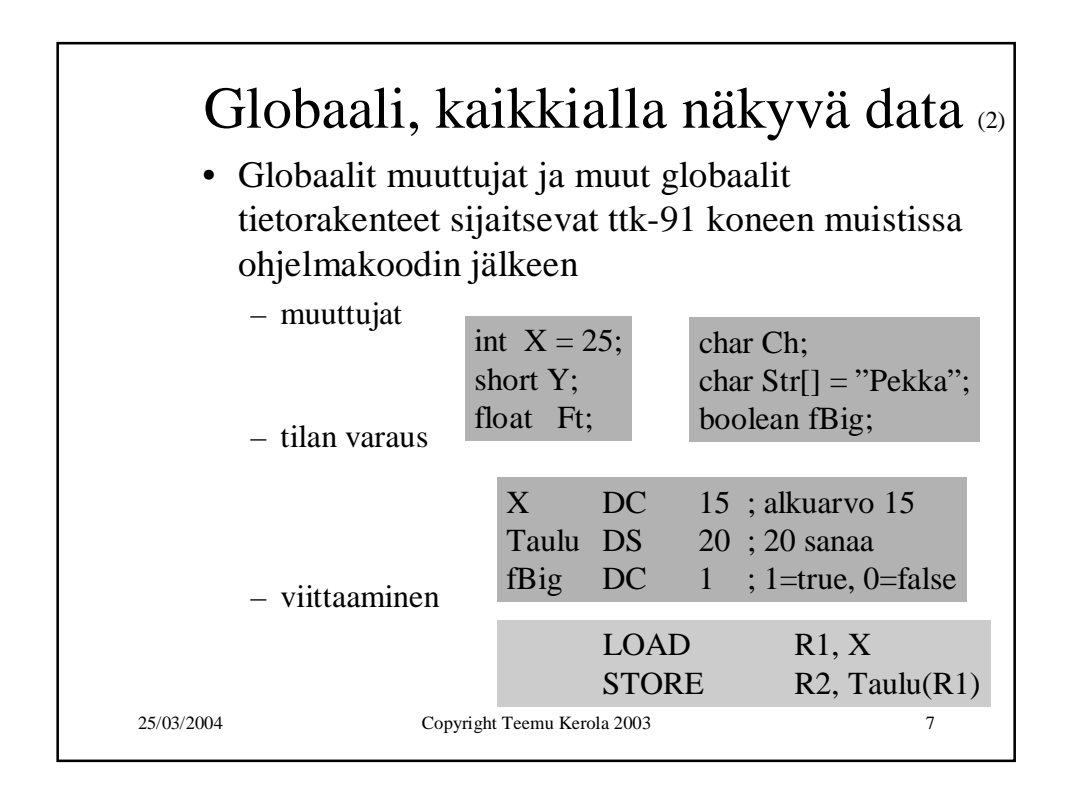

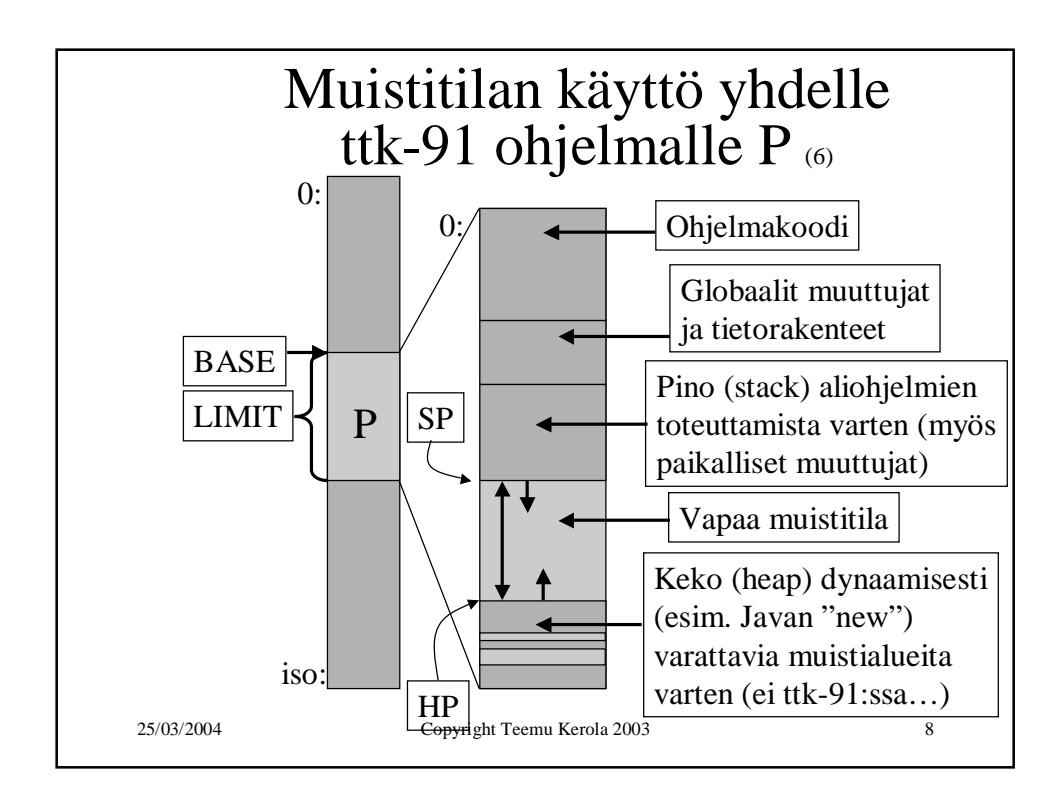

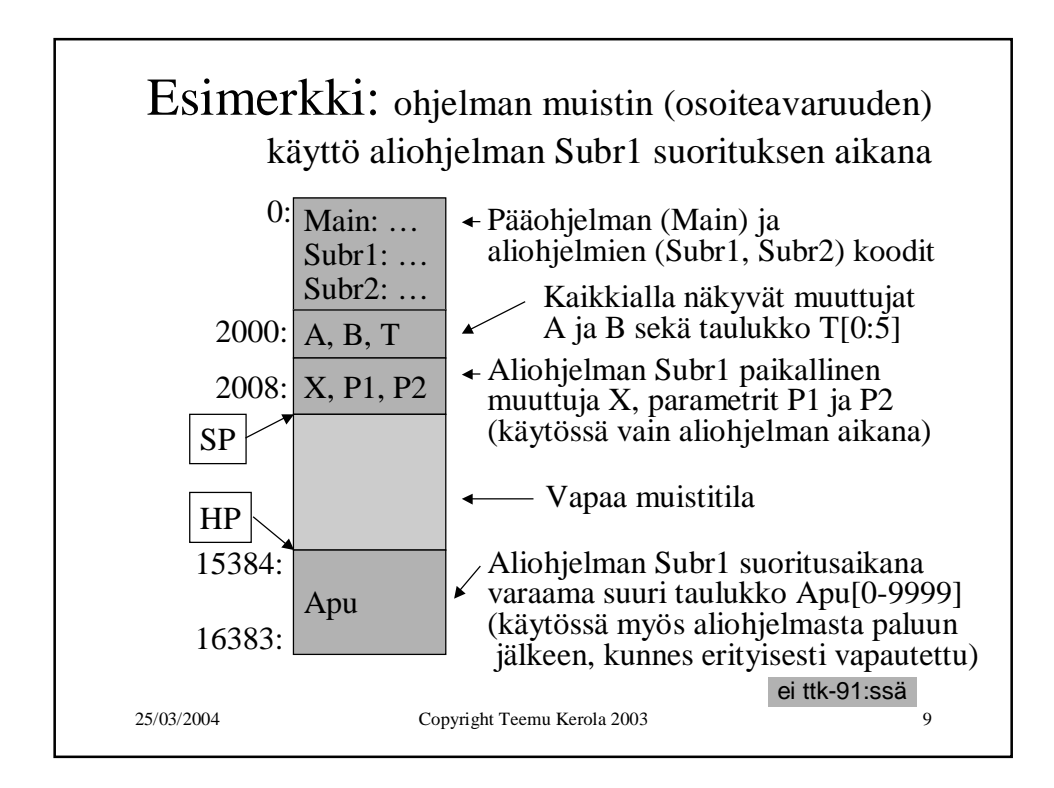

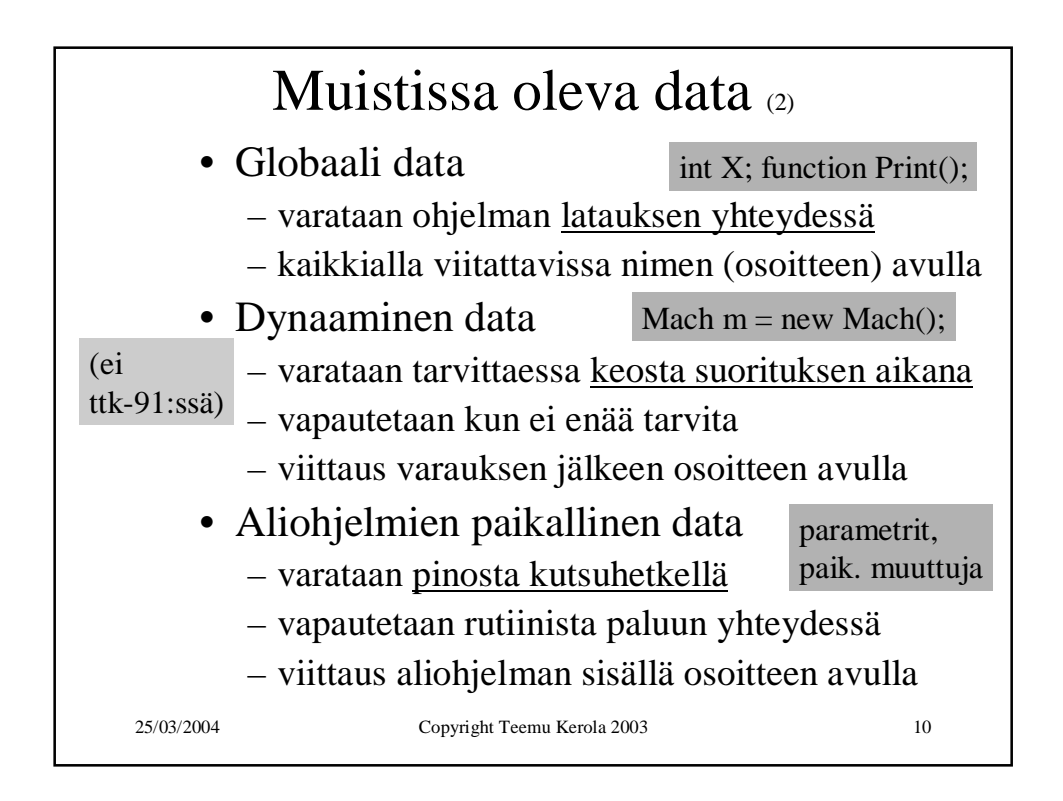

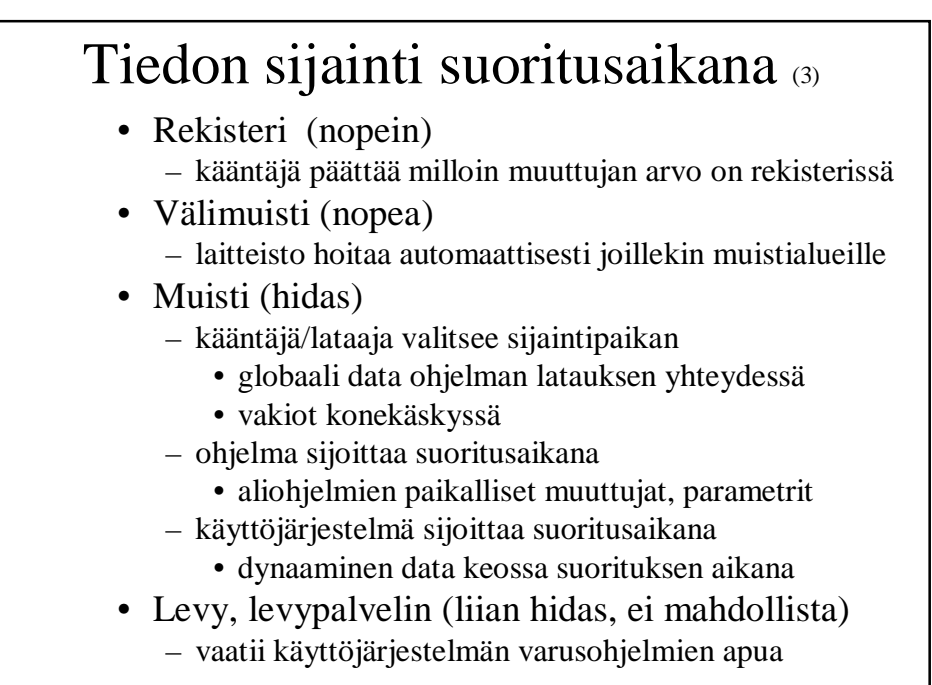

25/03/2004 Copyright Teemu Kerola 2003 11

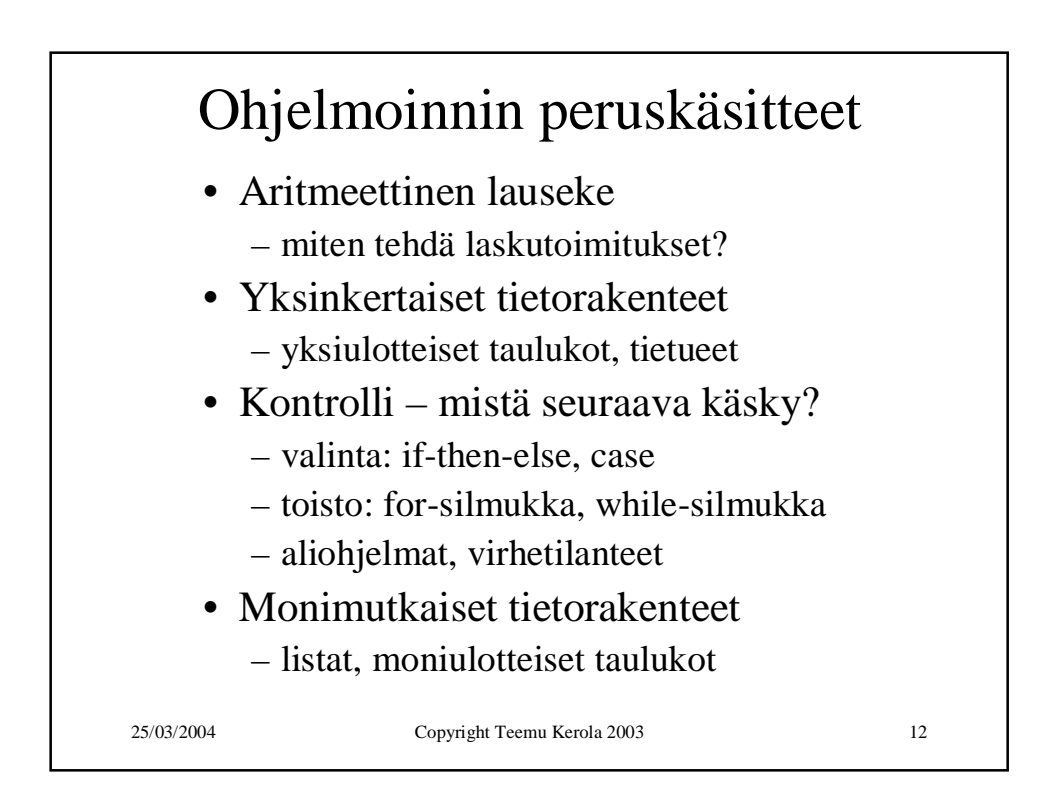

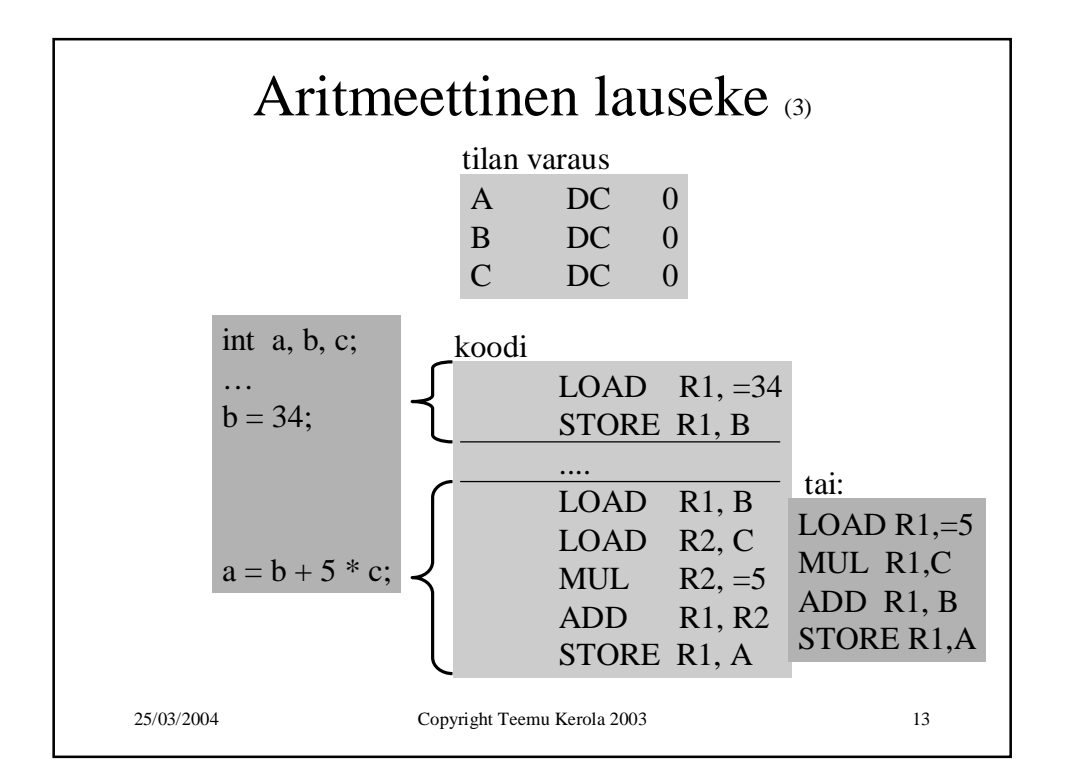

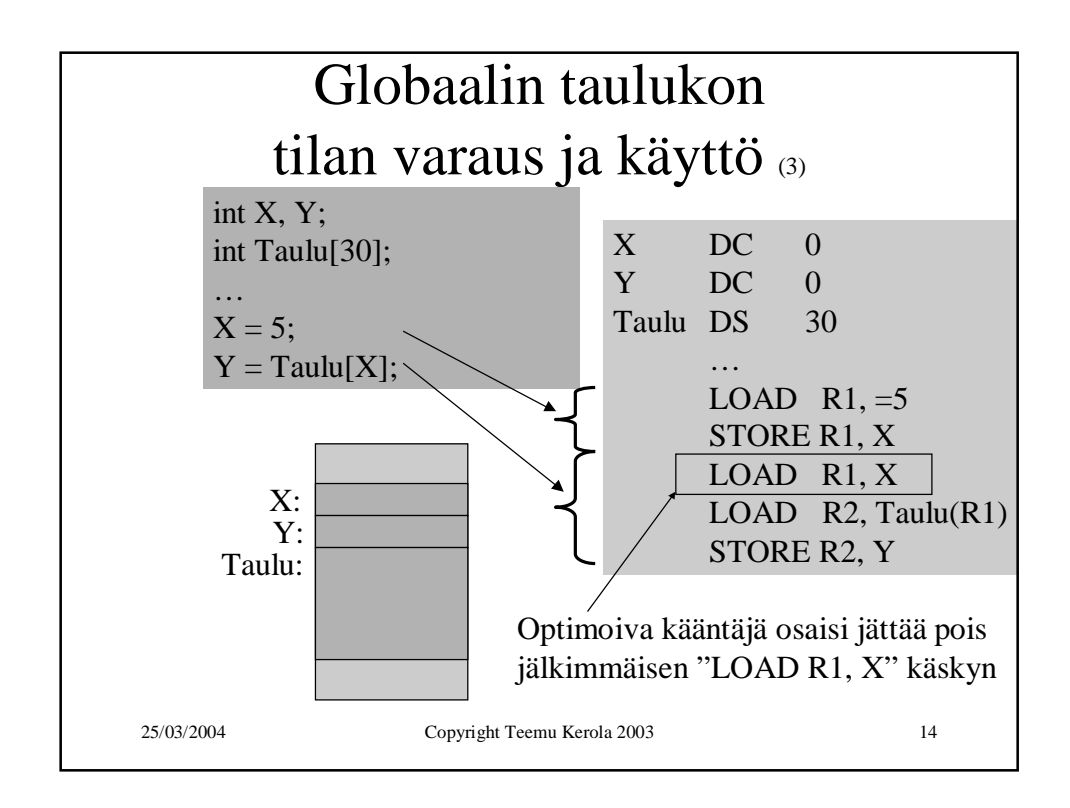

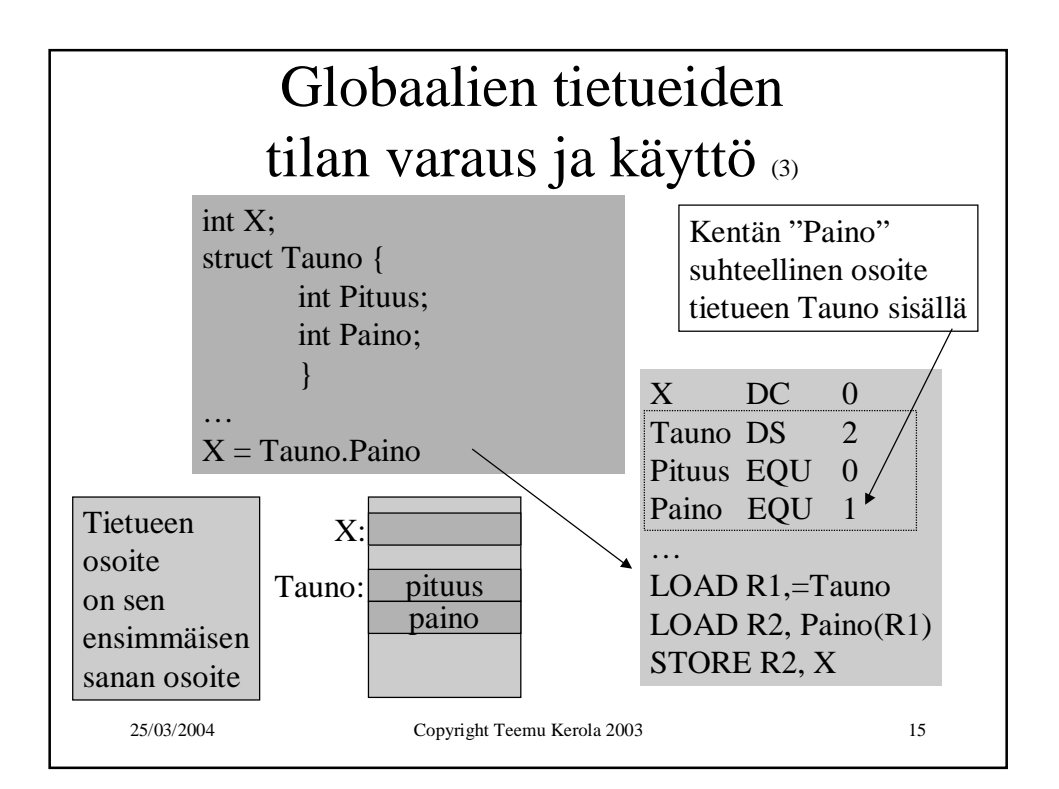

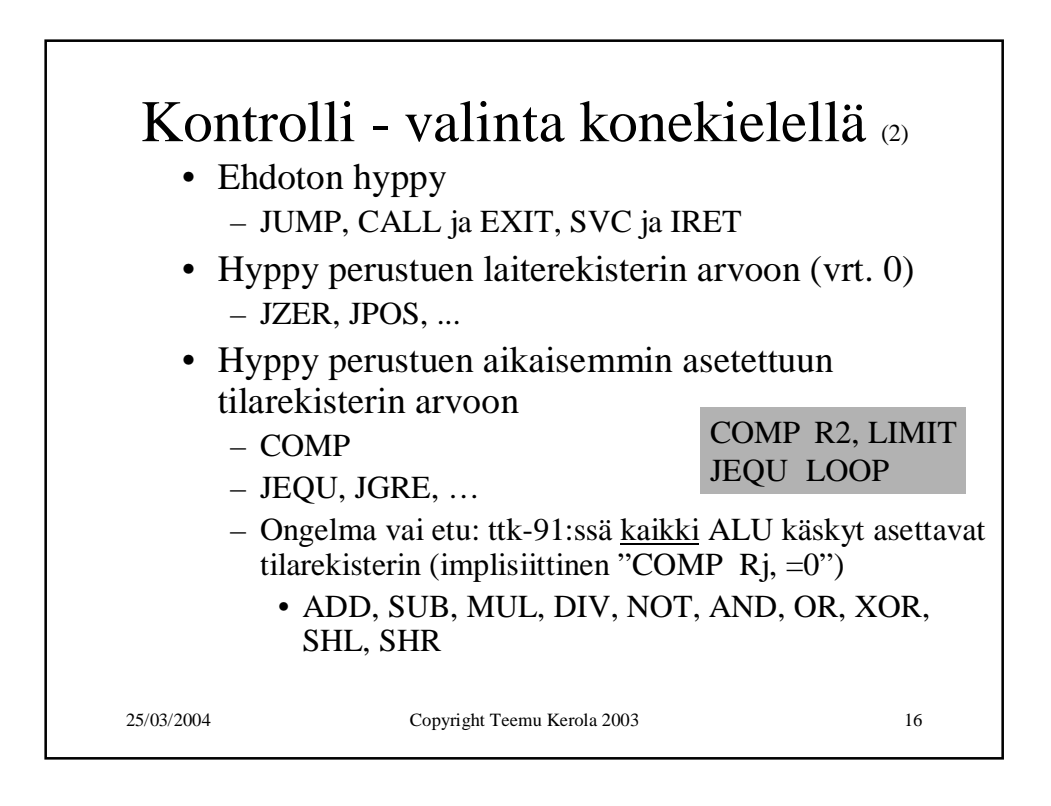

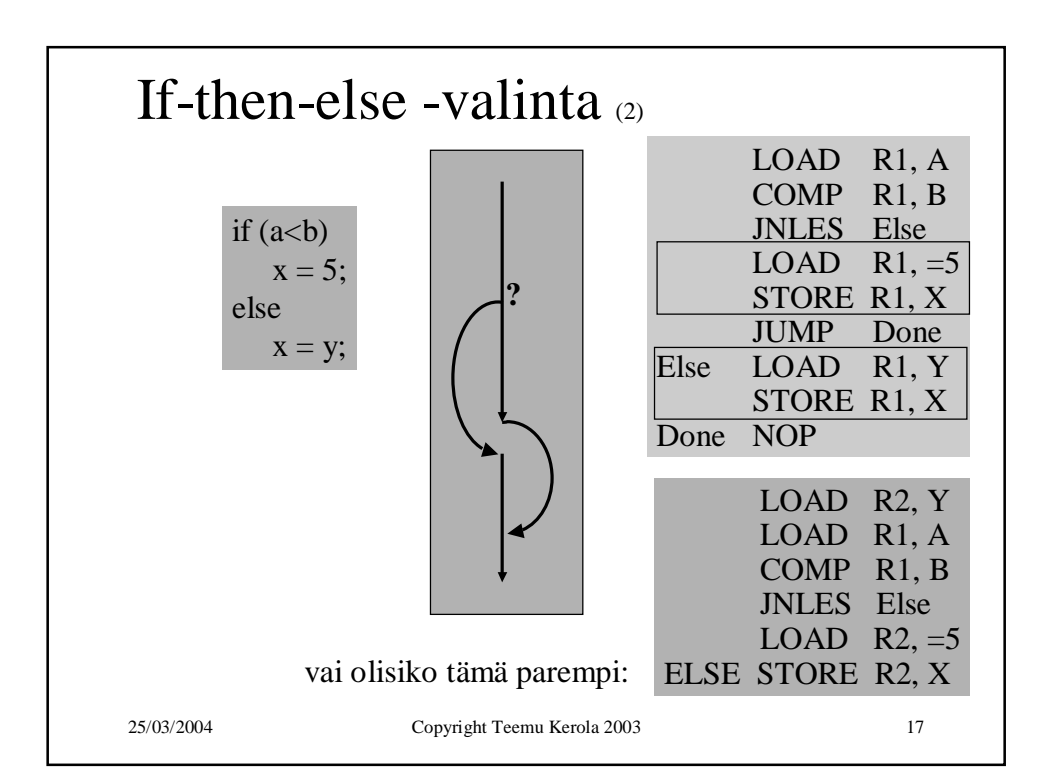

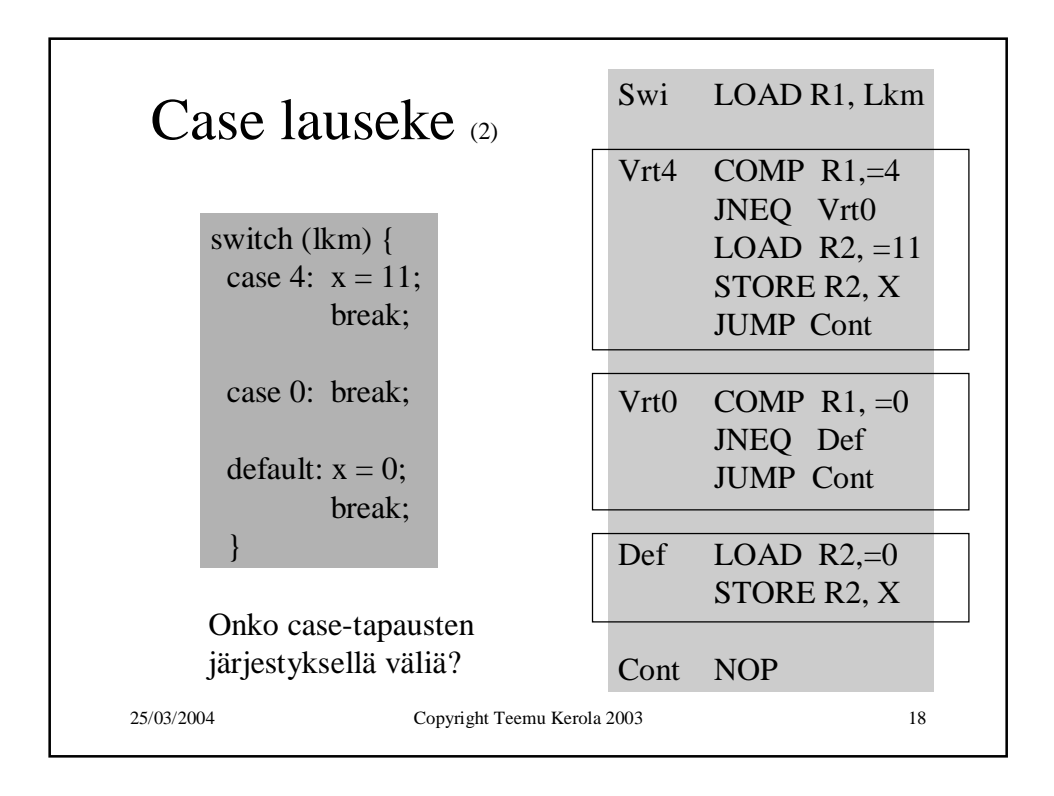

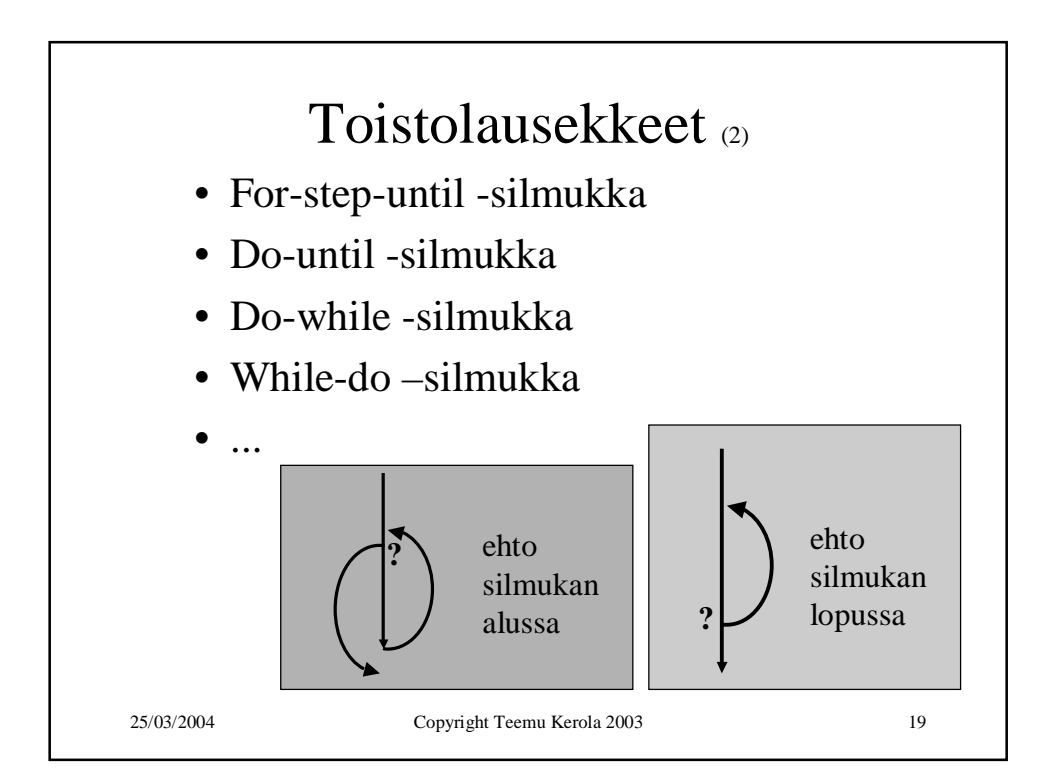

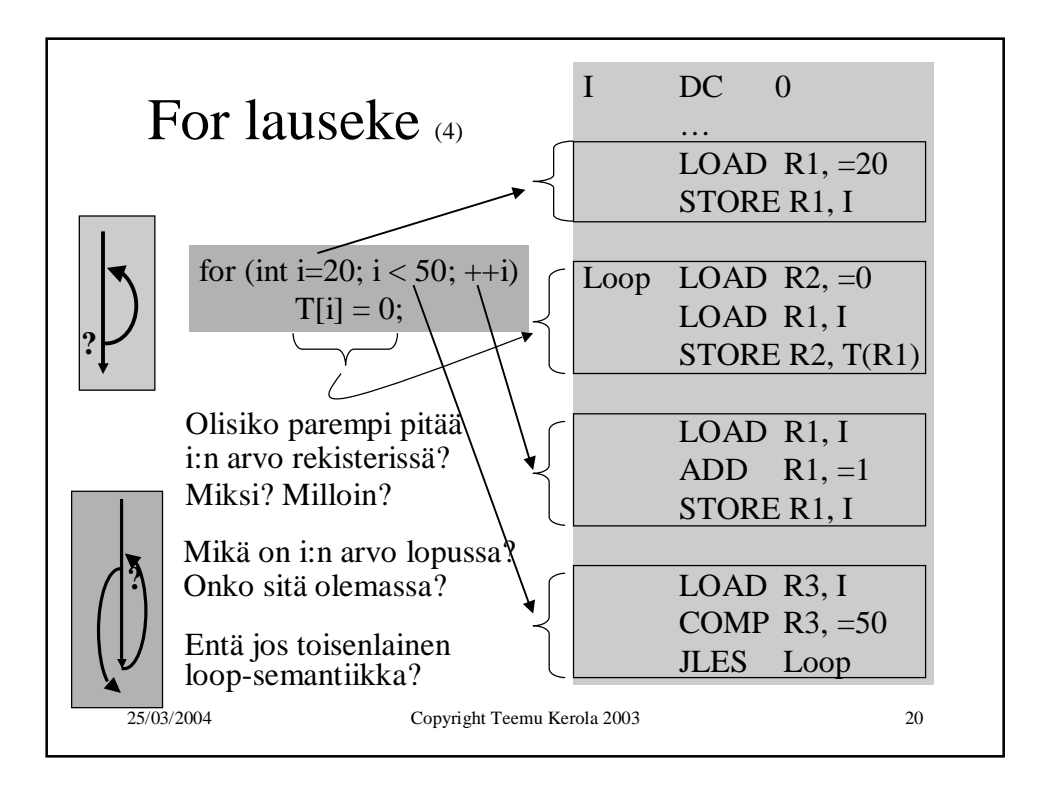

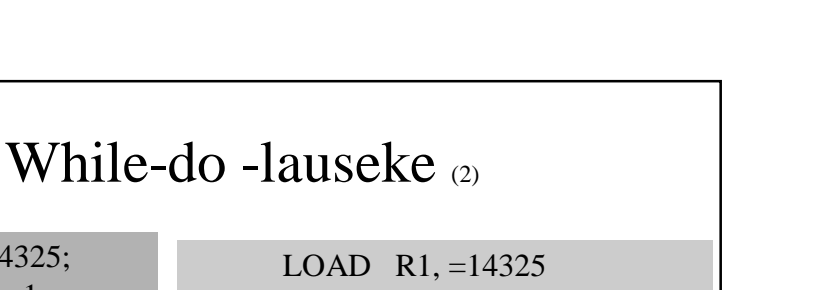

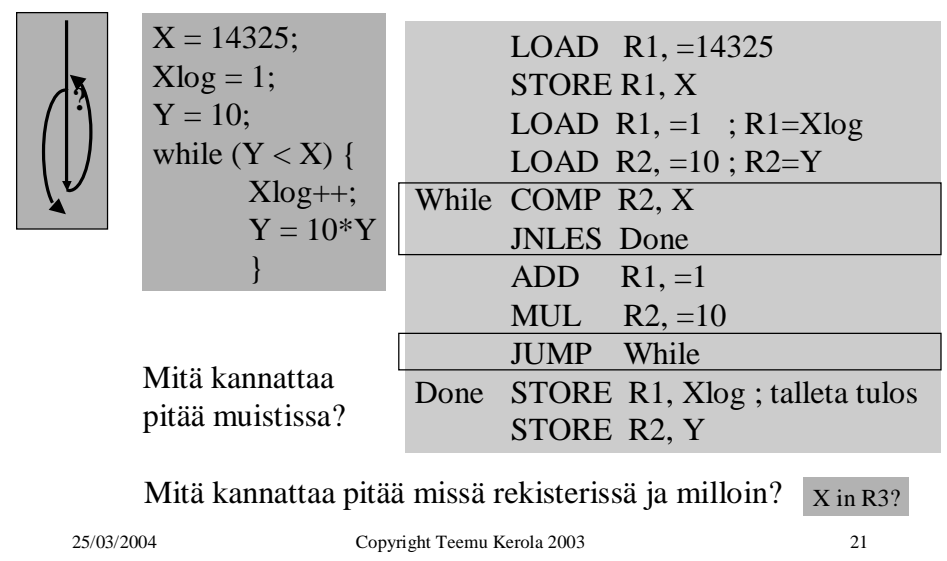

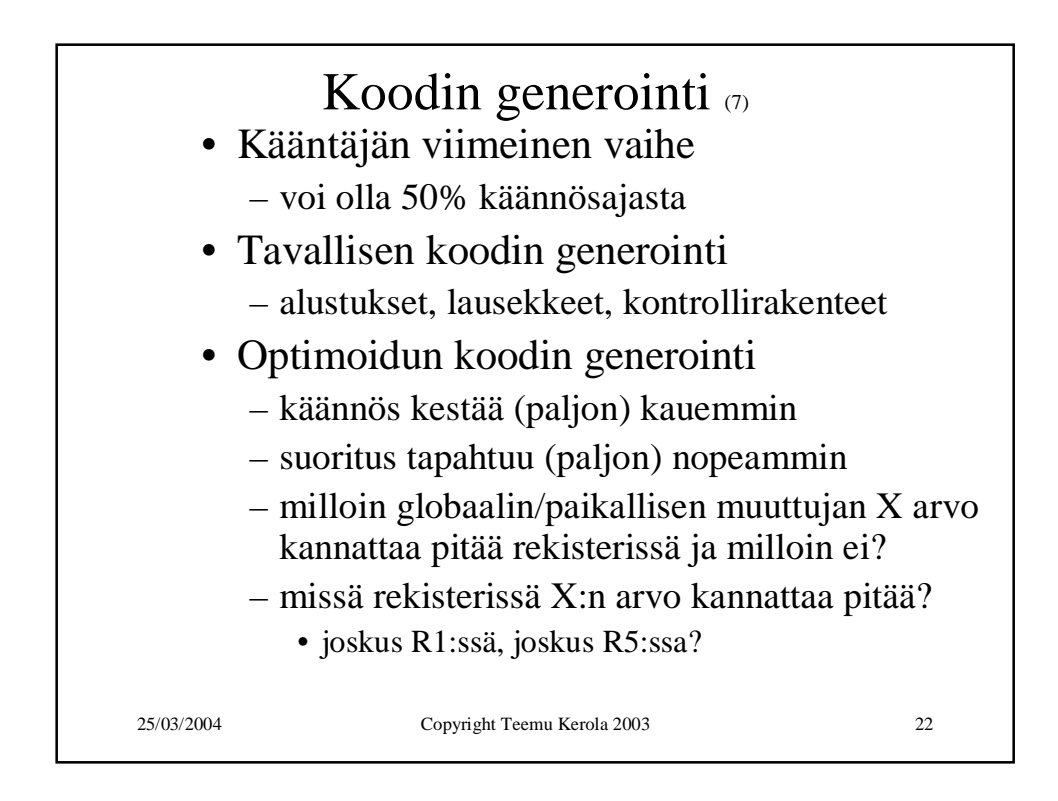

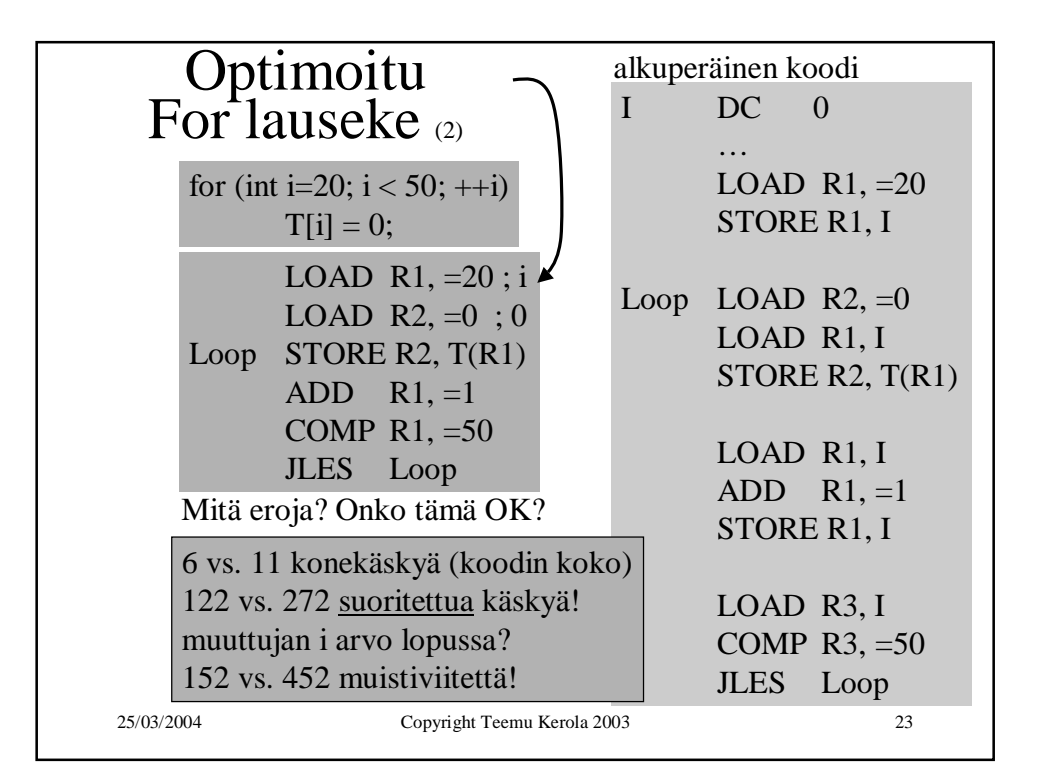

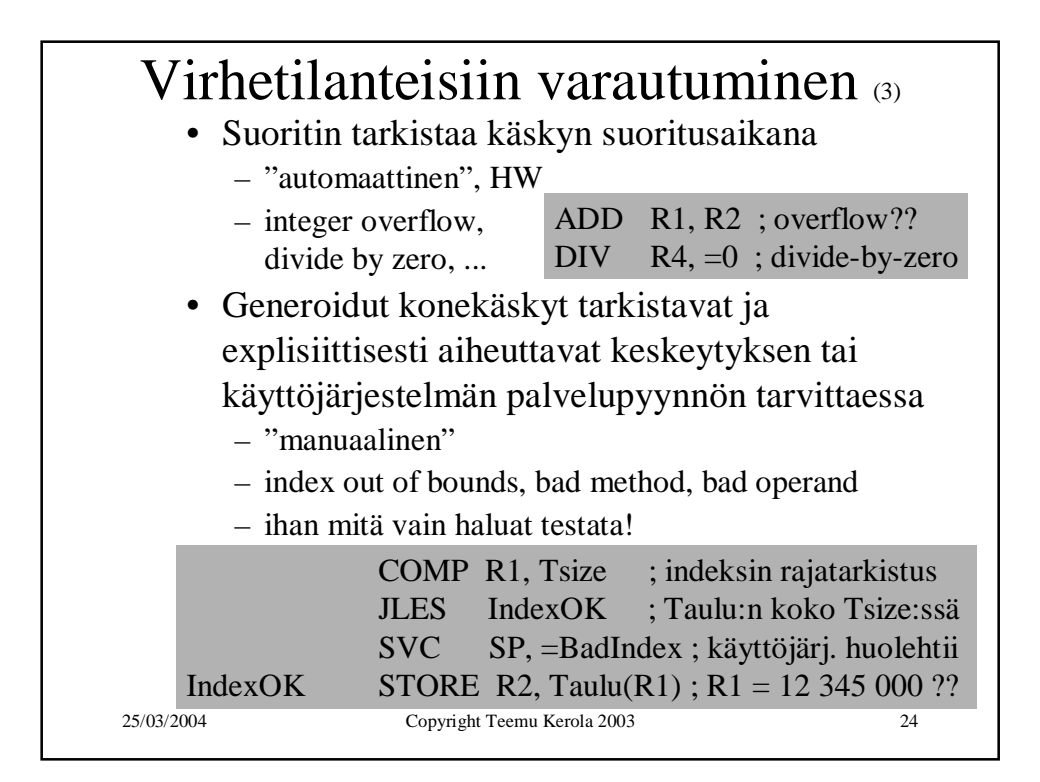

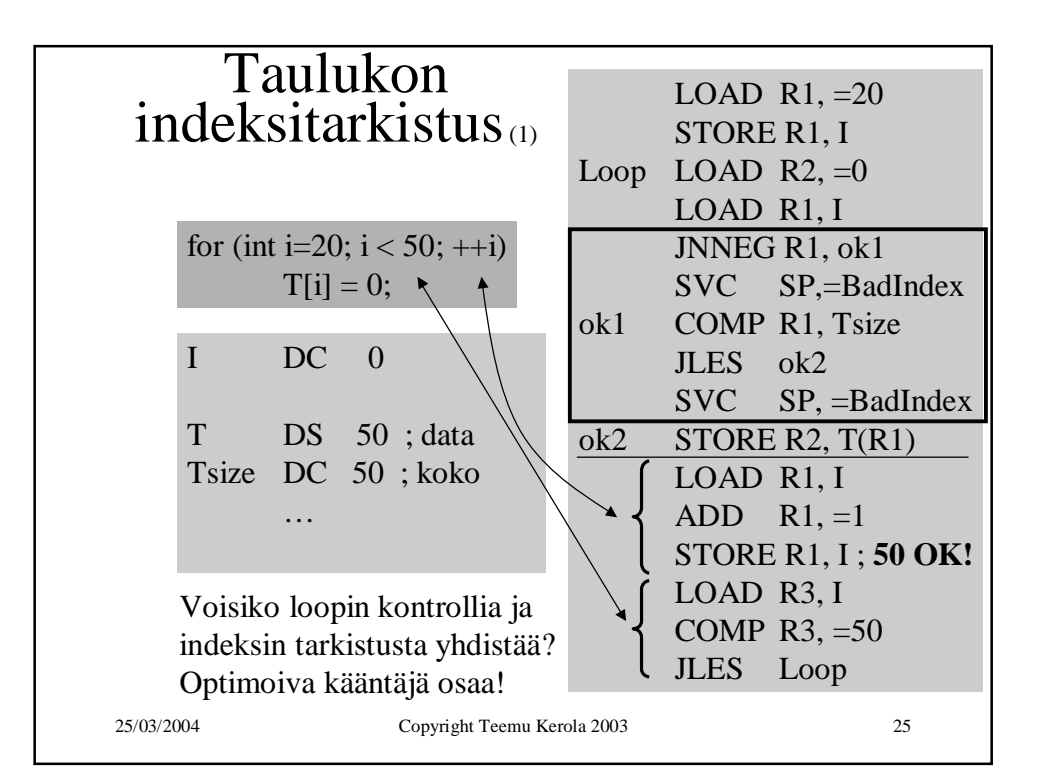

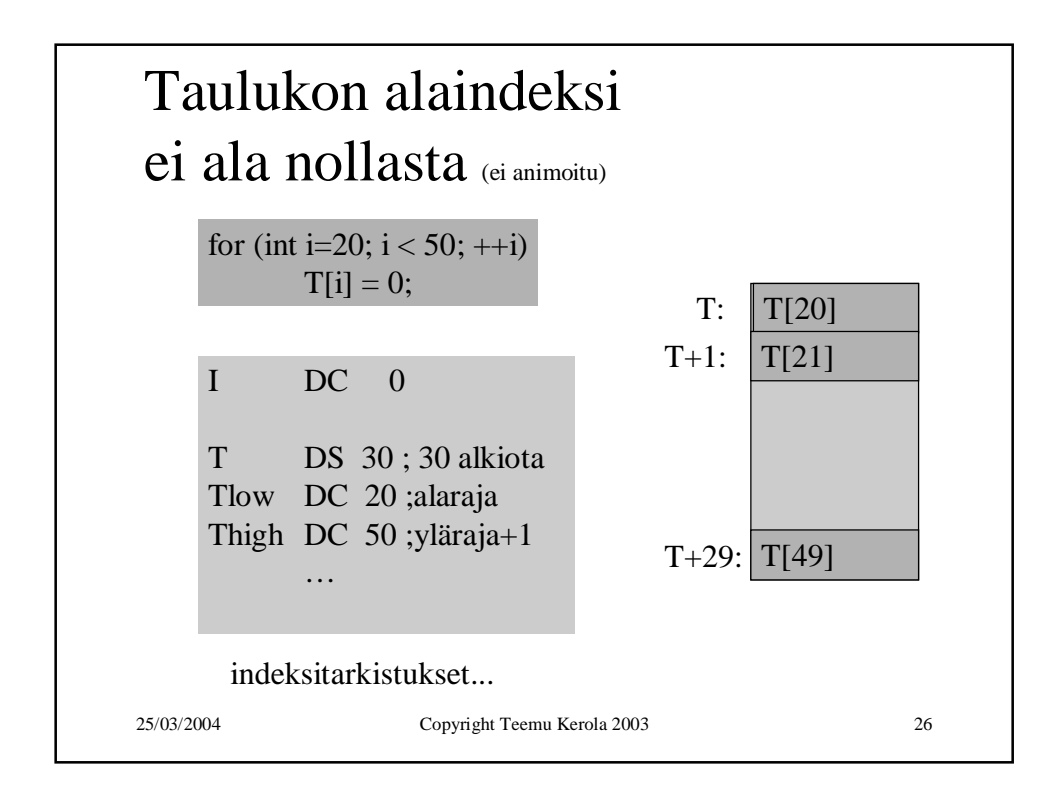

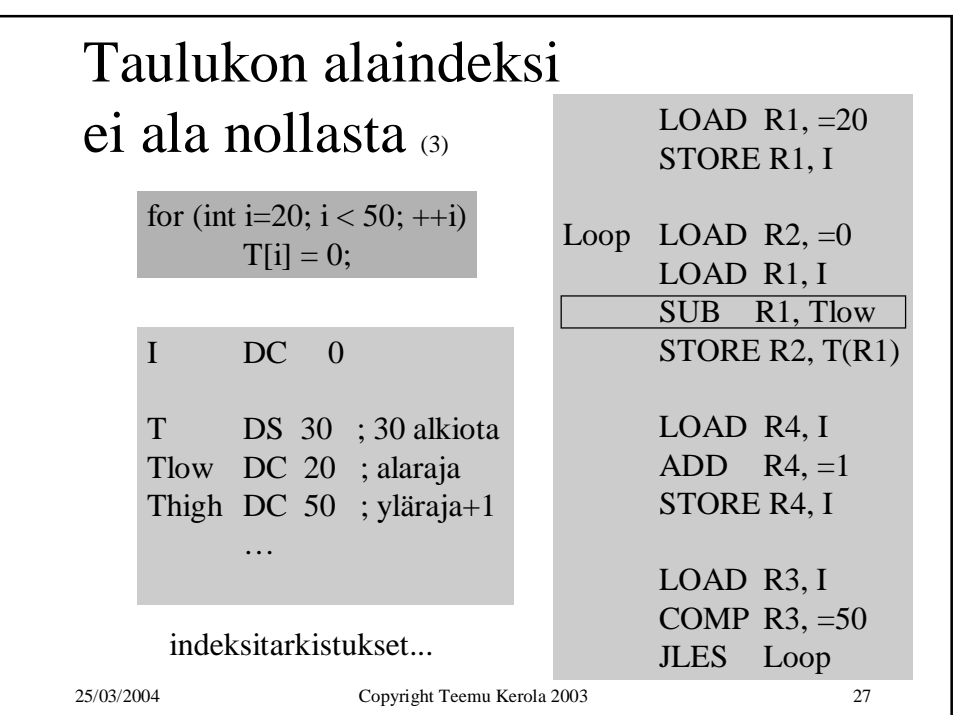

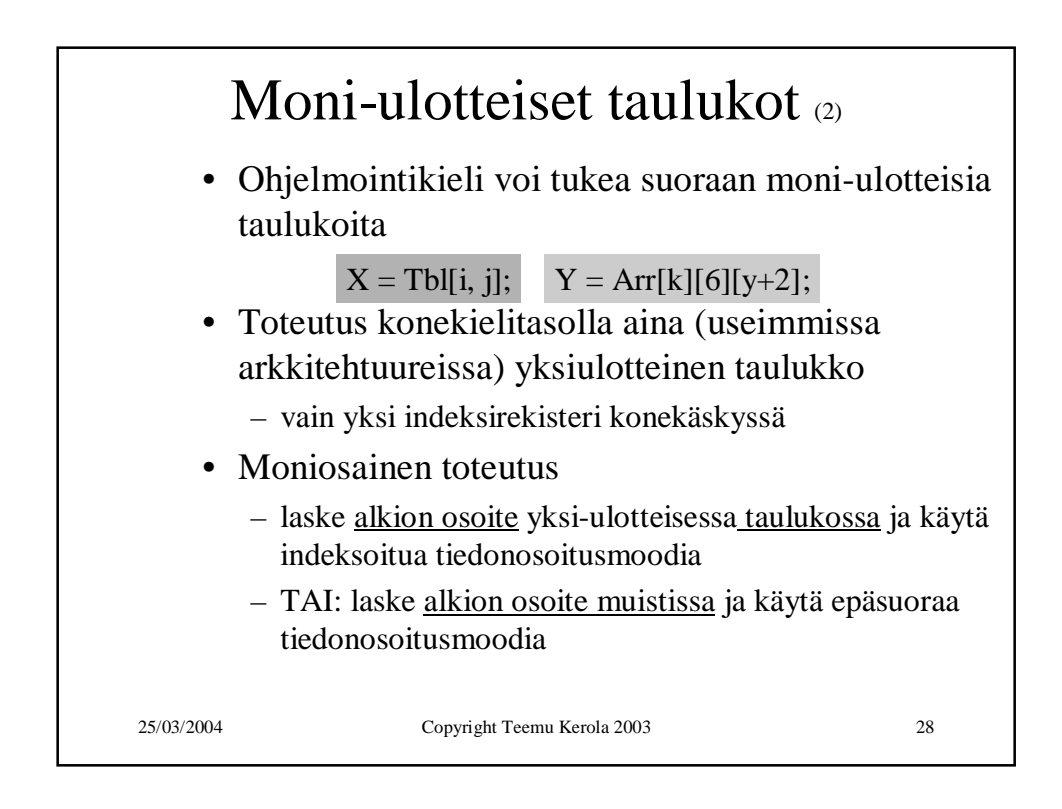

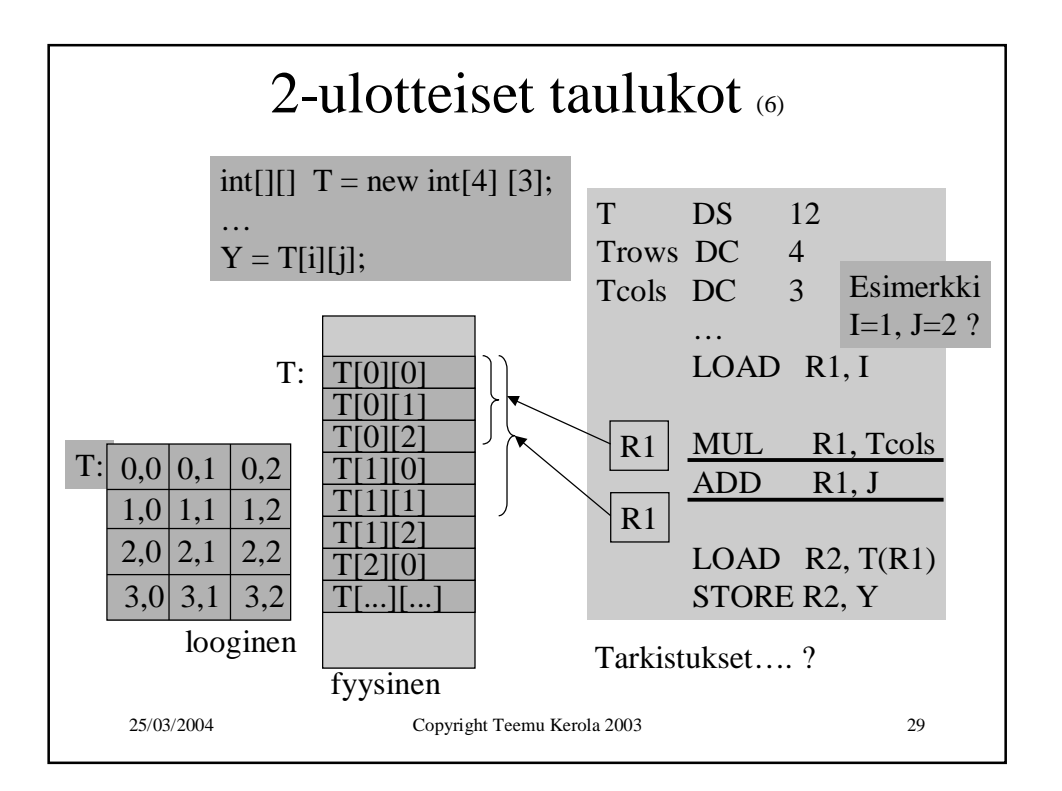

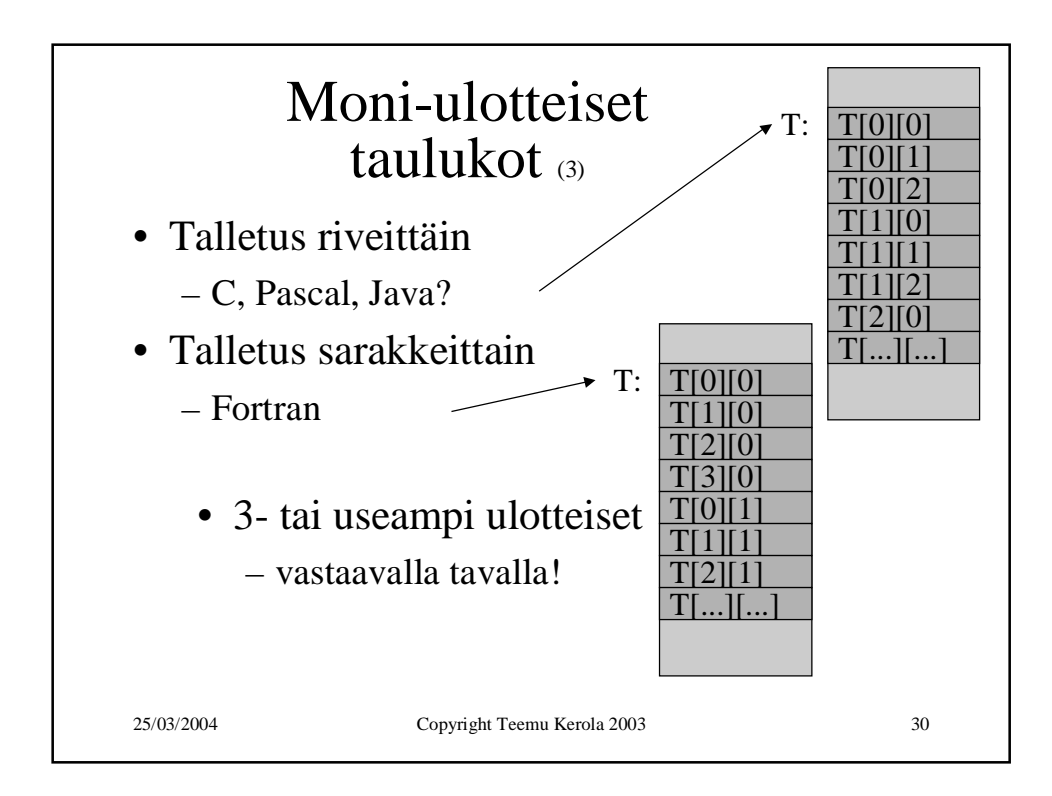

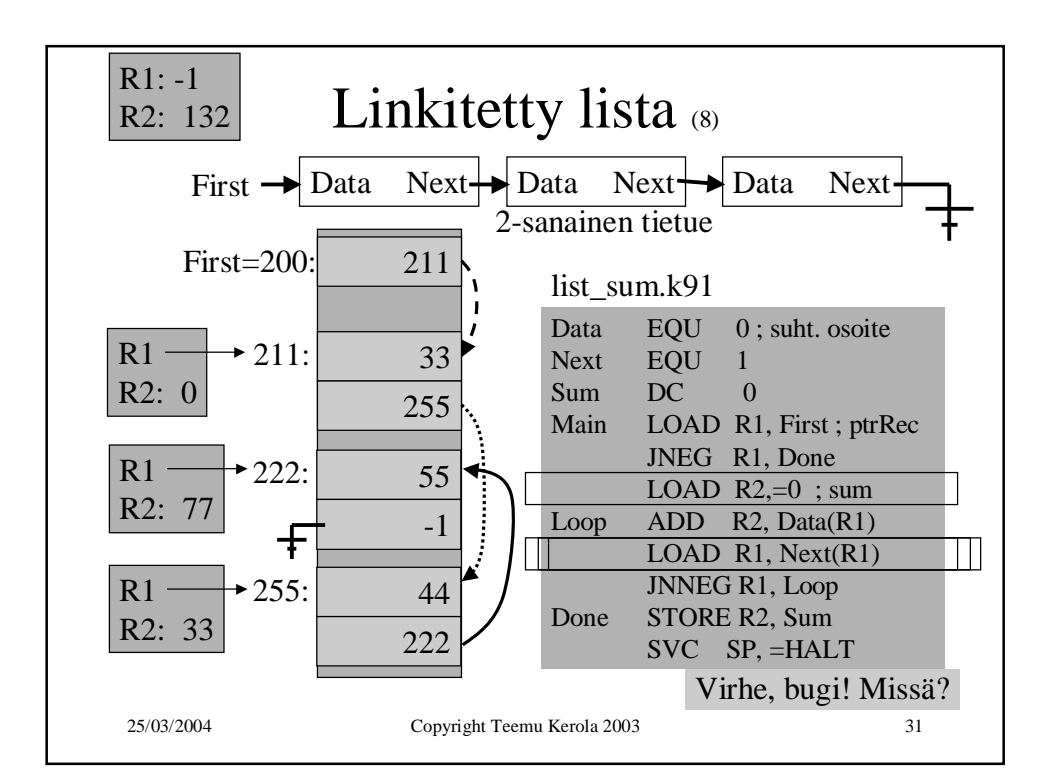

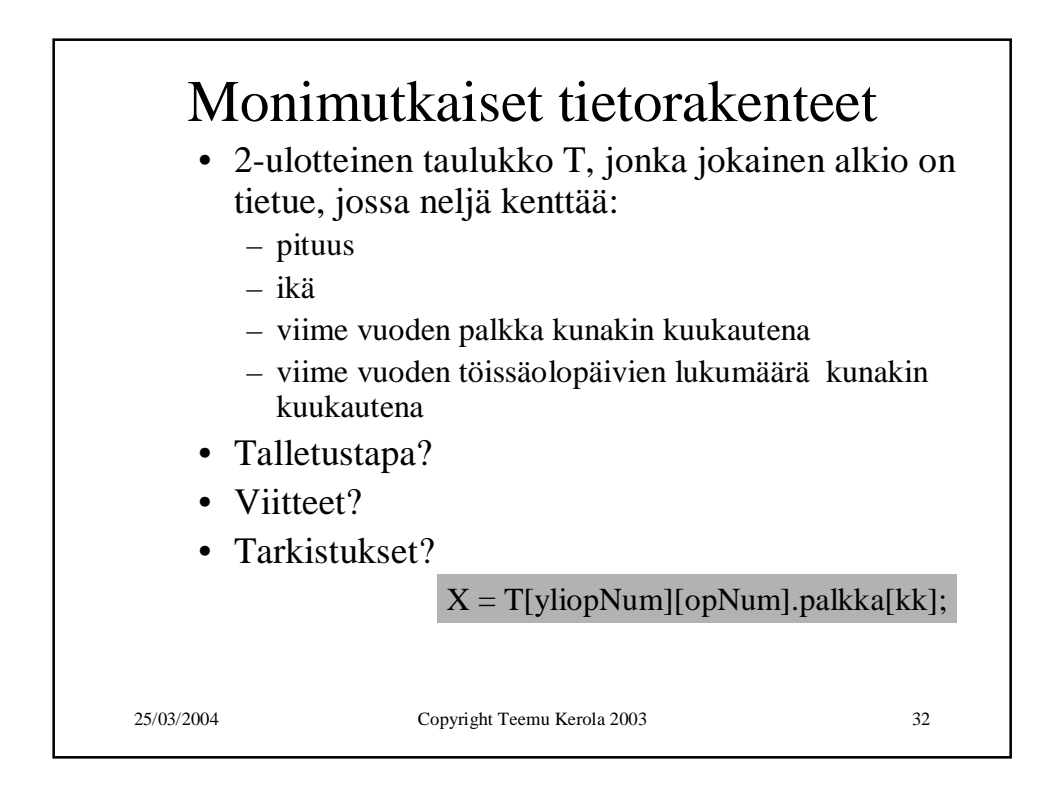

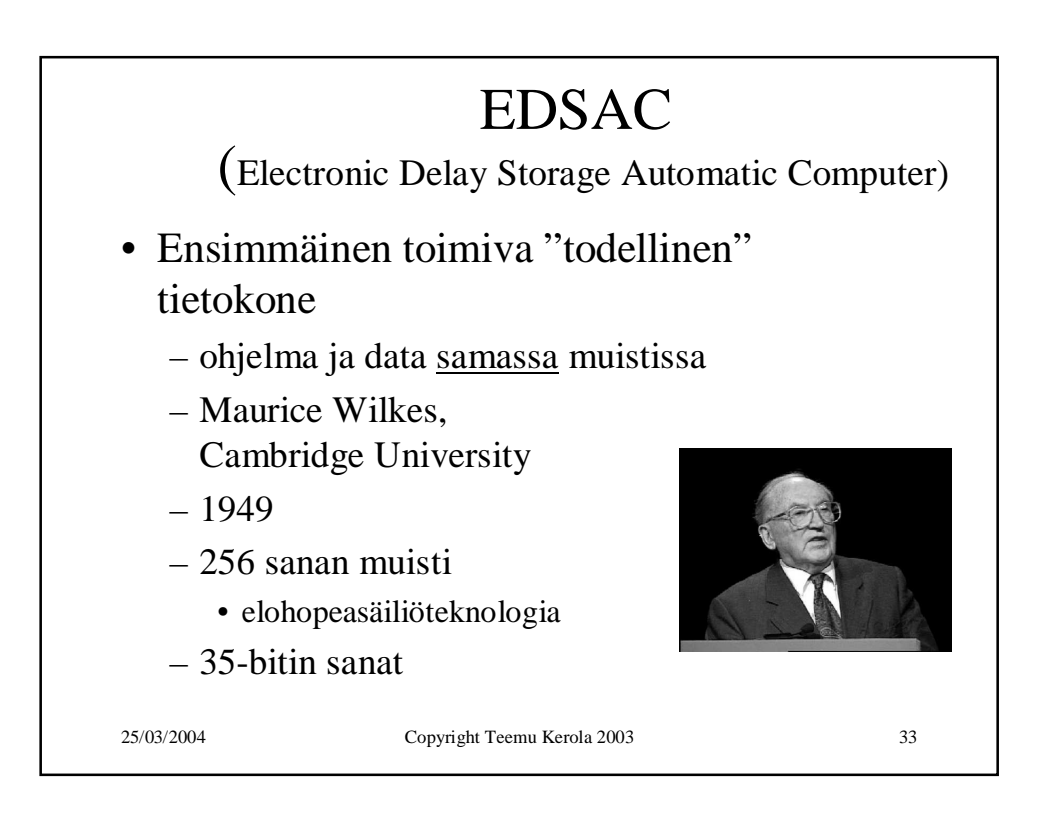

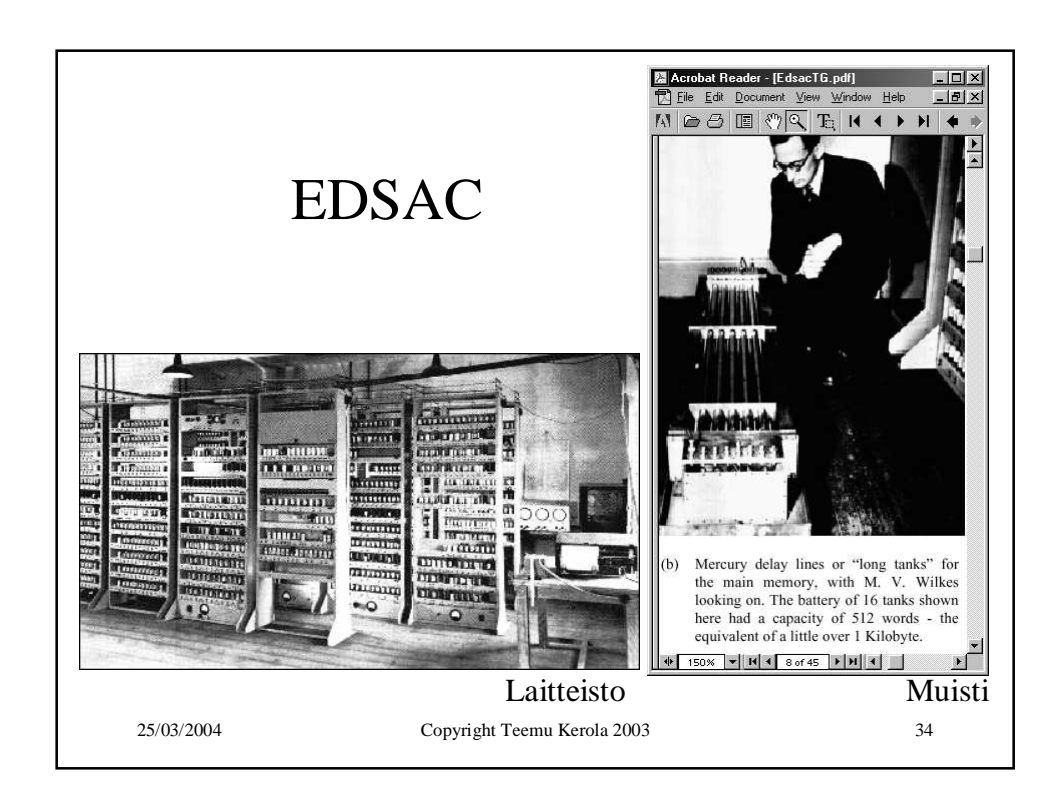

EDSAC Simulator Symbolinen konekieli  $\overline{\blacktriangle}$ PRINT SQUARES  $31$  $\mathbb T$ 123 S As required http://www.dcs.warwick.ac.uk/~edsac/ Jump to 84  $\Box$  $enter \rightarrow$ 32  $\overline{\mathbf{R}}$ 84 S 33  $\parallel$  P S Used to kee of subtrac Konekieli  $\parallel$  P Power of 10 S 34 [Squares]<br>T123SE84SPSPSP10000SP100OSP100SP10SP1S<br>0S#SA40S!S4S@S043S033SPSA46S subtracted  $\frac{1}{2}$  $[1238B448B9991000911009110891108\\ \hline 12139B44999180043500359204009510099118\\ \hline 7658711295A35873487618748584737558A338A408\\ \hline 7538448839485858434898748873938458448\\ \hline 95284488394858543487458757878788\\ \hline 91610811869110$ 35 P10000 S 36 P 1000 S For use in 37  $\overline{\mathbf{P}}$ 100 S binary con  $\overline{P}$  $10S$ 38  $\overline{P}$ 39  $1S$  $40$  $\mathsf Q$ S  $\overline{1}$  $41$  $\pi$ S Figures  $\frac{1}{\sqrt{2}}$  100%  $\frac{1}{\sqrt{2}}$   $\frac{1}{\sqrt{2}}$   $\frac{1}{\sqrt$  $\sqrt{ }$ பியா 25/03/2004 Copyright Teemu Kerola 2003 35

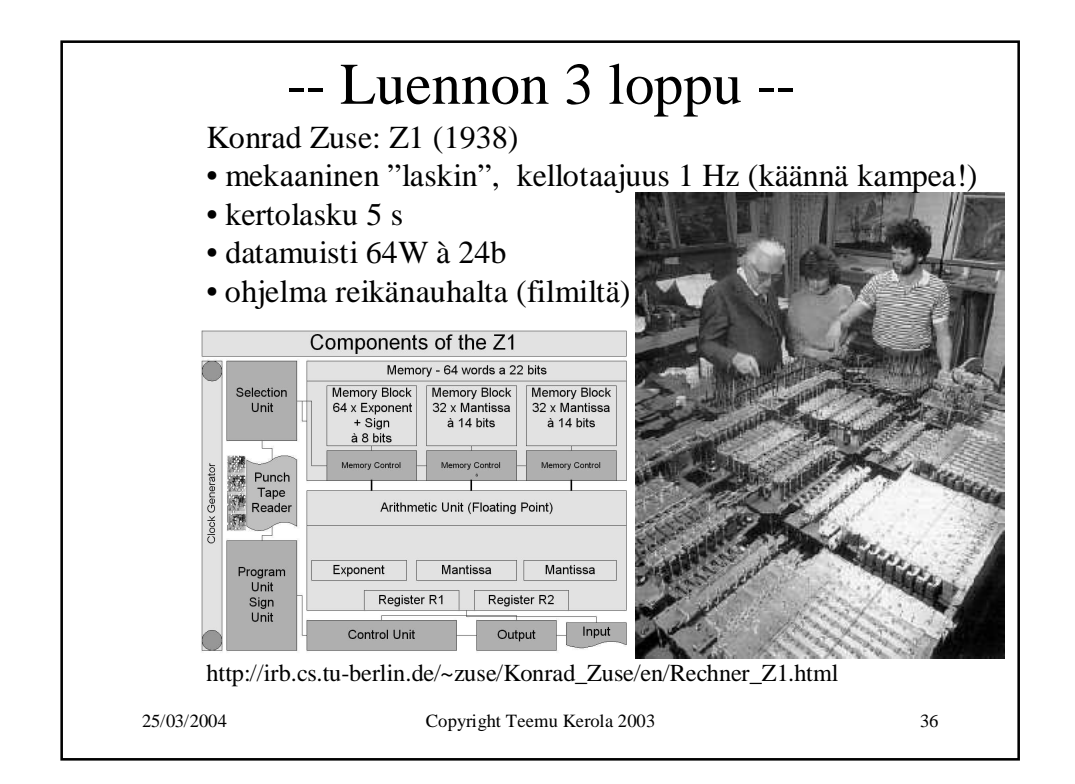